лифериании в виденеце.<br>ФИО: Юров Сергей Серафимови<mark>ч</mark>атономная некоммерческая орг<mark>анизация высшего образования</mark> **"ИНСТИТУТ БИЗНЕСА И ДИЗАЙНА"** ФАКУЛЬТЕТ УПРАВЛЕНИЯ БИЗНЕСОМ Документ подписан простой электронной подписью Информация о владельце: Должность: ректор Дата подписания: 16.01.2023 15:12:22 Уникальный программный ключ: 3cba11a39f7f7fadc578ee5ed1f72a427b45709d10da52f2f114bf9bf44b8f14

УТВЕРЖДАЮ  $PekTop$   $\land\lor\land\lor\land\lor\lor\lor\lor$  С.С. Юров «14» апреля 2022 г.

# **РАБОЧАЯ ПРОГРАММА ДИСЦИПЛИНЫ**

# **Б1.В.04 ПРОДВИЖЕНИЕ В ПОИСКОВЫХ СИСТЕМАХ И ОСНОВЫ SEO-ОПТИМИЗАЦИИ**

**Для направления подготовки:**

42.03.01 Реклама и связи с общественностью (уровень бакалавриата)

**Типы задач профессиональной деятельности**: *маркетинговый; организационный; авторский*

> **Направленность (профиль):** «Цифровые коммуникации»

#### **Формы обучения**:

очная, очно-заочная, заочная

**Москва – 2022**

Разработчик (и): Толкачев Андрей Николаевич, кандидат юридических наук, доцент кафедры менеджмента и маркетинга АНО ВО «Институт бизнеса и дизайна».

«01» марта 2022 г. <u>Для 1</u> А.Н. Толкачев /

Рабочая программа разработана в соответствии с требованиями ФГОС ВО 42.03.01 Реклама и связи с общественностью (уровень бакалавриата), утв. Приказом Министерства образования и науки РФ № 512 от 08.06.2017 г.

## СОГЛАСОВАНО:

Декан ФУБ  $\overbrace{\phantom{a}}$  /Н.Е. Козырева / (подпись)

Заведующая кафедрой разработчика РПД  $\sqrt{K_{\epsilon}}$  / Е.С. Мальцева /

(подпись)

Протокол заседания кафедры № 8 от «04» марта 2022 г.

## **1. ЦЕЛЬ И ЗАДАЧИ ДИСЦИПЛИНЫ**

**Цель:** получение обучающимися актуальных знаний и практических навыков по использованию инструментов SEO для продвижения и анализа сайтов и поисковых запросов.

#### **Задачи:**

- формирование у обучающихся системы представлений о возможностях Search Engine Optimization (SEO);

- выбор эффективных инструментов для продвижения сайта;

- оценка эффективности мероприятий по оптимизации и продвижению.

# **2. МЕСТО ДИСЦИПЛИНЫ В СТРУКТУРЕ ОПОП**

### **2.1. Место дисциплины в учебном плане:**

**Блок:** Блок 1. Дисциплины (модули).

**Часть:** Часть, формируемая участниками образовательных отношений.

**Осваивается:** 2 семестр по очной форме обучения, 4 семестр по очно-заочной и заочной формам обучения.

## **3. КОМПЕТЕНЦИИ, ФОРМИРУЕМЫЕ В РЕЗУЛЬТАТЕ ОСВОЕНИЯ ДИСЦИПЛИНЫ**

**ПК-3** - способность применять основные технологии маркетинговых коммуникаций при разработке и реализации коммуникационного продукта

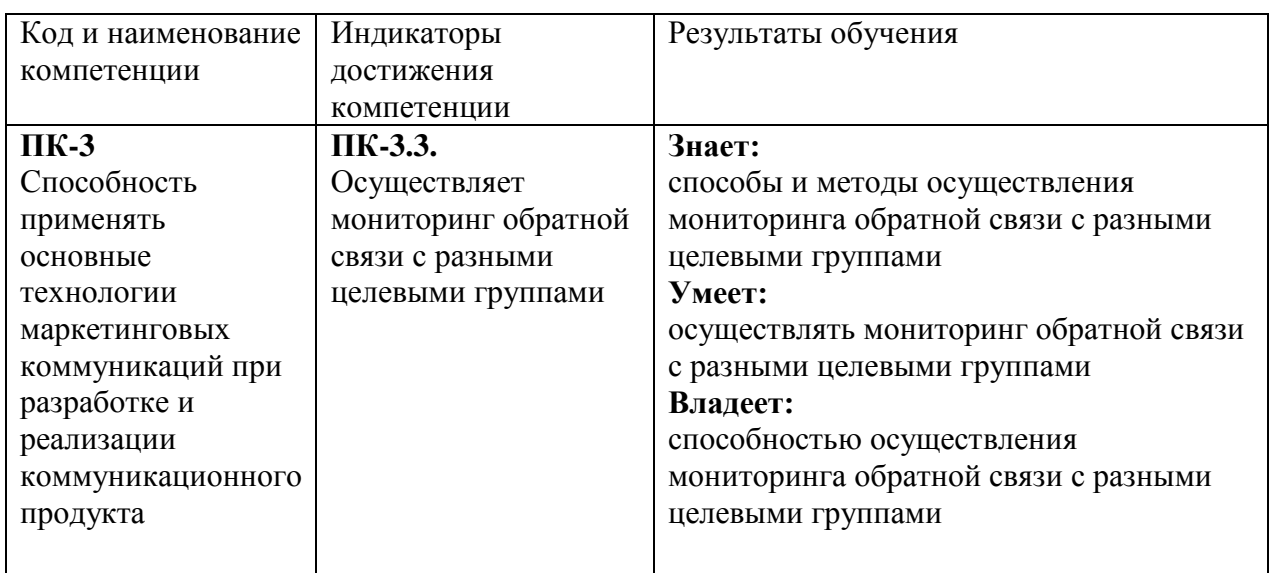

# **4. РЕЗУЛЬТАТЫ ОСВОЕНИЯ ДИСЦИПЛИНЫ ОБУЧАЮЩИМСЯ**

## **5. ОБЪЕМ ДИСЦИПЛИНЫ И РАСПРЕДЕЛЕНИЕ ВИДОВ УЧЕБНОЙ РАБОТЫ ПО СЕМЕСТРАМ**

Общая трудоемкость дисциплины «Продвижение в поисковых системах и основы SEO-оптимизации» для студентов всех форм обучения, реализуемых в АНО ВО «Институт бизнеса и дизайна» по направлению подготовки 42.03.01 Реклама и связи с общественностью, составляет: 3 зачетные единицы (108 часов).

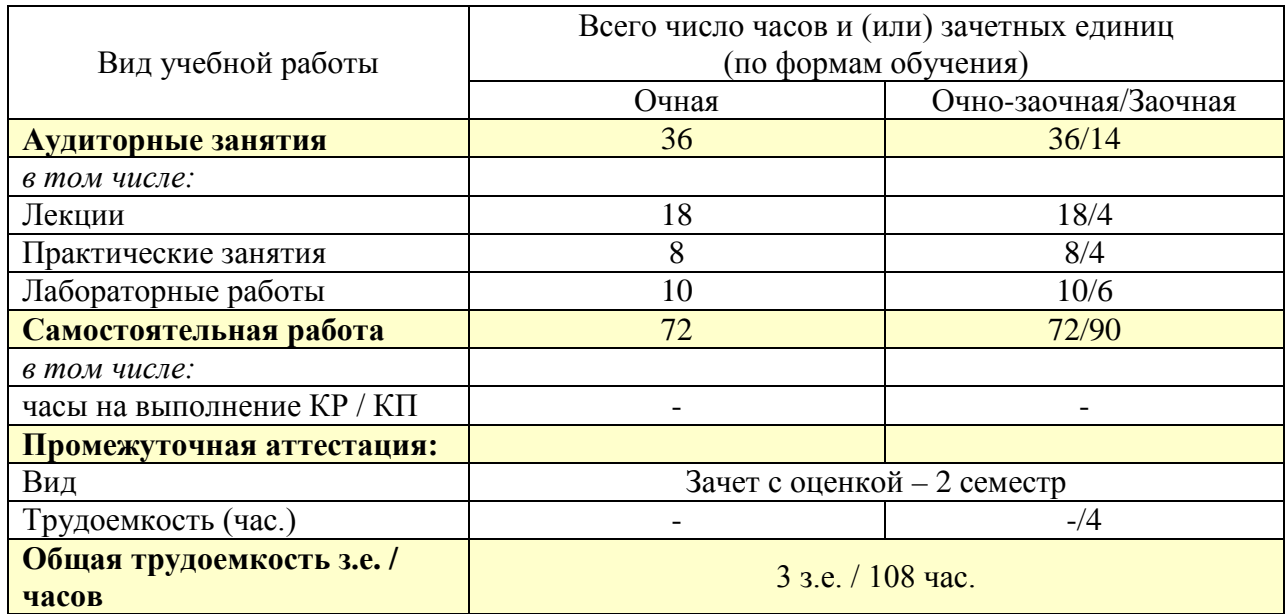

# **6. СТРУКТУРА И СОДЕРЖАНИЕ ДИСЦИПЛИНЫ**

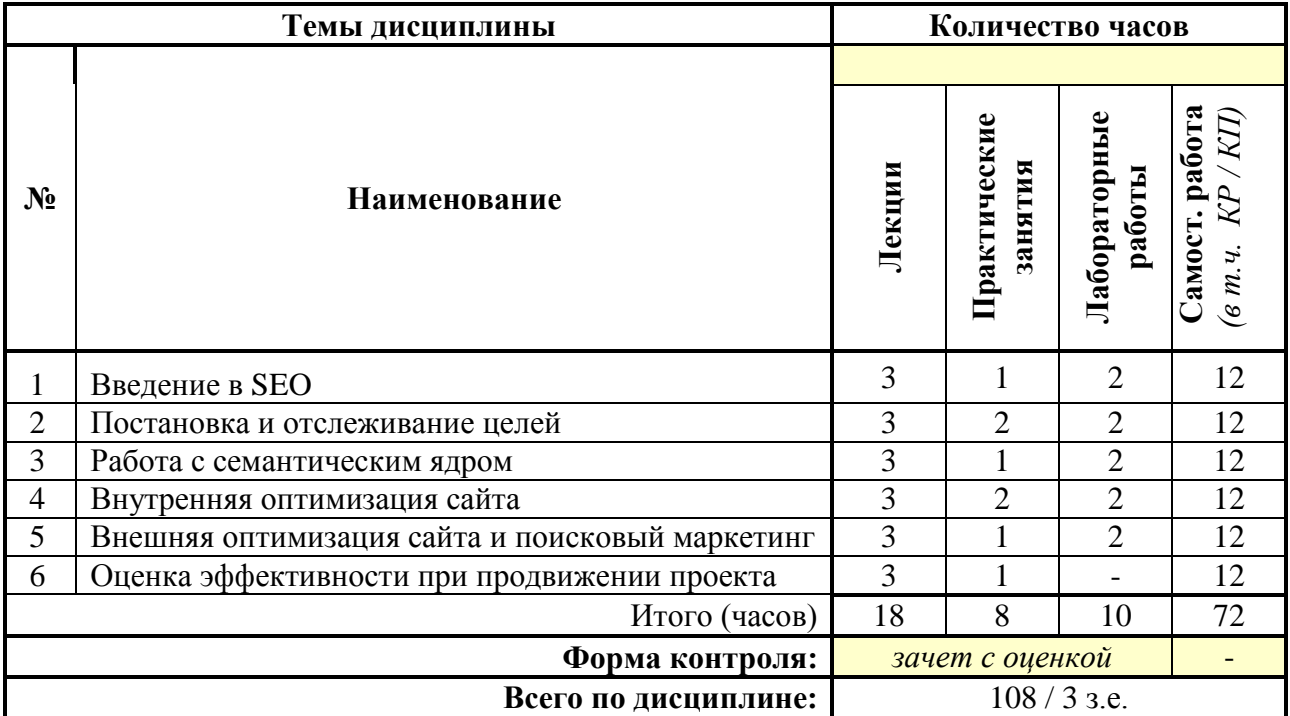

# *по очной форме обучения*

# *по очно-заочной форме обучения*

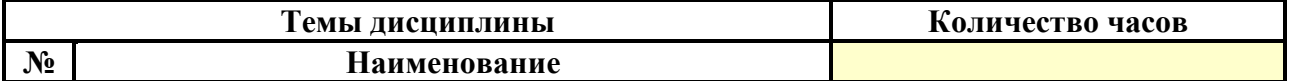

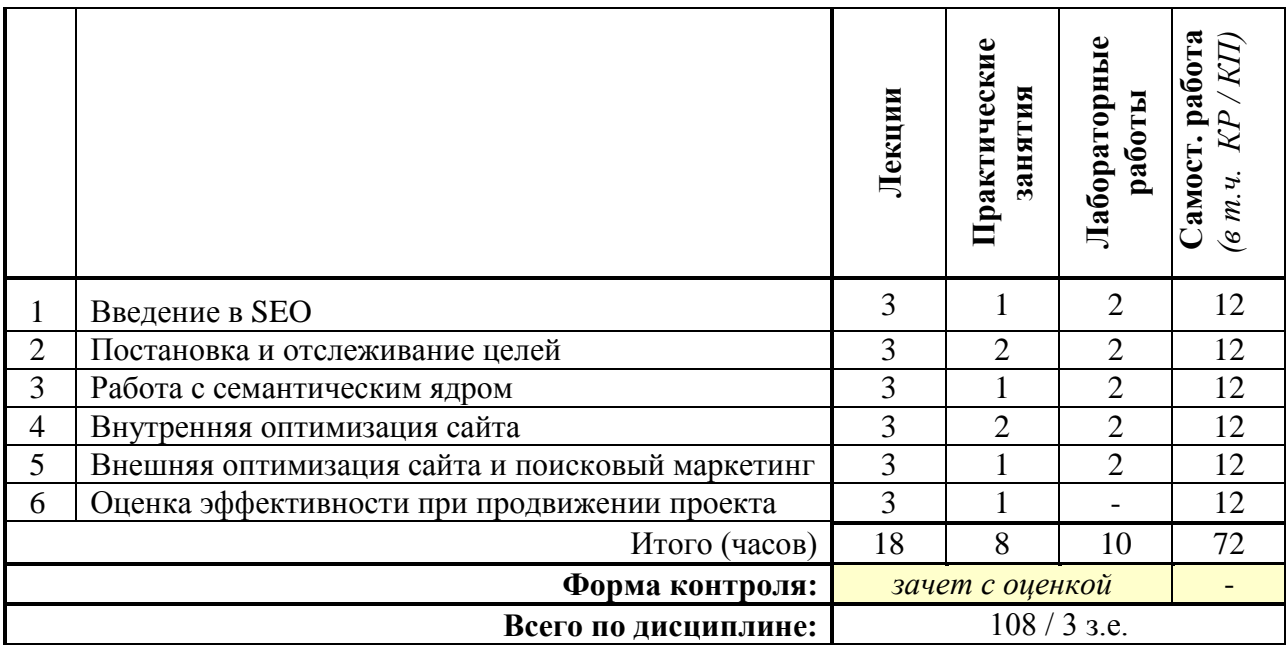

#### *по заочной форме обучения*

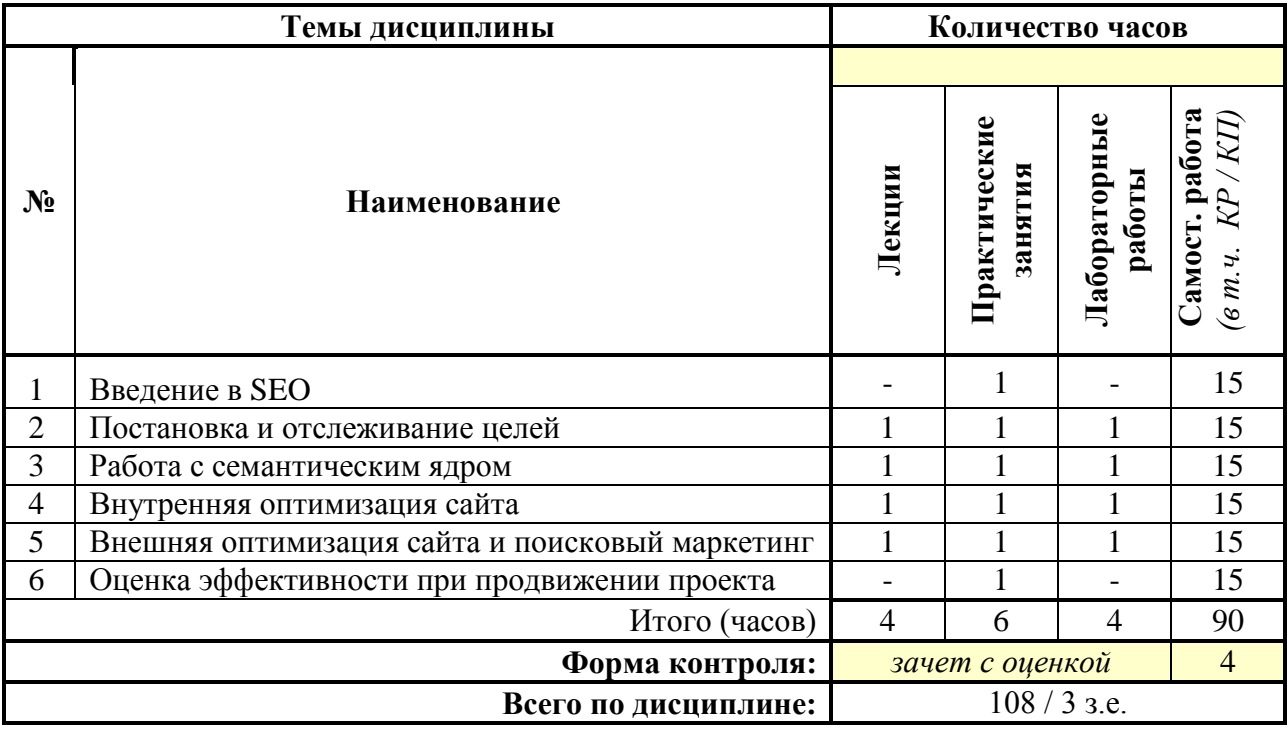

## **СОДЕРЖАНИЕ ТЕМ ДИСЦИПЛИНЫ**

#### *Тема 1. Введение в SEO*

Основы устройства поисковых систем. Типы пользовательских запросов. Факторы ранжирования сайтов. SEO как инструмент интернет-маркетинга. Основы html-верстки для SEO-специалистов.

#### *Тема 2. Постановка и отслеживание целей*

Цели сайта и метрики в SEO. Установка и работа с Яндекс.Метрика. Установка и работа с Google Analytics. Установка вебмастерских панелей: Яндекс.Вебмастер, Search Console.

#### *Тема 3. Работа с семантическим ядром*

Формирование структуры сайта. Формирование семантического ядра и разбивка полученных запросов на группы ручным способом и с помощью программ и сервисов (Key Collector и Rush Analytics).

## *Тема 4. Внутренняя оптимизация сайта*

Проведение внутренней оптимизации. Составление ТЗ для написания текстового контента для страниц сайта. Формирование заголовка и метаописания. Определение специфики подбора запросов для продвижения главной страницы. Анализ сайта с помощью инструментов для вебмастеров Яндекс. Вебмастер и Google Search Console и проведение технического аудита сайта посредством различных программ и сервисов (Screaming Frog SEO Spider).

## *Тема 5. Внешняя оптимизация сайта и поисковый маркетинг*

Оптимизация поведенческих факторов. Фильтры и санкции. Поисковый спам и его разновидности. Введение в основы линкбилдинга. Источники наращивания ссылочной массы и методы размещения ссылок. Особенности продвижения сайтов услуг и интернетмагазинов. Точки роста для проекта.

### *Тема 6. Оценка эффективности при продвижении проекта*

KPI для seo-специалиста и ценообразование в SEO. Подготовка отчётности и отслеживание позиций. Как правильно выбрать подрядчика для SEO. Подбор исполнителей для реализации доработок. Постановка задач и контроль исполнения. Составление коммерческого предложения.

# **7. ПРИМЕРНАЯ ТЕМАТИКА КУРСОВЫХ РАБОТ**

Курсовая работа не предусмотрена

# **8. ФОНД ОЦЕНОЧНЫХ СРЕДСТВ ПО ДИСЦИПЛИНЕ:** Приложение 1.

# **9. УЧЕБНО-МЕТОДИЧЕСКОЕ И ИНФОРМАЦИОННОЕ ОБЕСПЕЧЕНИЕ ДИСЦИПЛИНЫ:**

## **9.1. Рекомендуемая литература:**

- 1. Акулич, М. В. Интернет-маркетинг : учебник / М. В. Акулич. 2-е изд., пересм. Москва : Дашков и К°, 2021. – 346 с.
	- Режим доступа: https://biblioclub.ru/index.php?page=book\_red&id=684274
- 2. Шевченко, Д. А. Цифровой маркетинг : учебник : [16+] / Д. А. Шевченко. Москва : Директ-Медиа, 2022. – 185 с.

Режим доступа: https://biblioclub.ru/index.php?page=book\_red&id=686507

3. Катаев, А. В. Интернет-маркетинг : учебное пособие / А. В. Катаев, Т. М. Катаева ; Министерство науки и высшего образования Российской Федерации, Южный федеральный университет, Инженерно-технологическая академия. – Ростов-на-Дону ; Таганрог : Южный федеральный университет, 2018. – 154 с. Режим доступа: https://biblioclub.ru/index.php?page=book\_red&id=499687

4. Мелькин, Н. В. Искусство продвижения сайта. Полный курс SEO: от идеи до первых клиентов : [16+] / Н. В. Мелькин, К. С. Горяев. – Москва ; Вологда : Инфра-Инженерия, 2017. – 269 с.

Режим доступа: https://biblioclub.ru/index.php?page=book\_red&id=464474

5. Смолина, В. А. SММ С НУЛЯ: секреты продвижения в социальных сетях / В. А. Смолина. – Москва ; Вологда : Инфра-Инженерия, 2019. – 353 с. Режим доступа: https://biblioclub.ru/index.php?page=book\_red&id=564678

## **9.2. Перечень информационных технологий, используемых при осуществлении образовательного процесса по дисциплине (модулю), включая перечень лицензионного и свободно распространяемого программного обеспечения.**

При осуществлении образовательного процесса по данной учебной дисциплине предполагается использование:

# **Лицензионное программное обеспечение**:

1. Kaspersky Endpoint Security KL4863RAPFQ (Договор: Tr000583293, срок действия по 16.02.2022 г.);

2. Windows 10 Pro Professional (Договор: Tr000391618, срок действия с 20.02.2020 г. по 28.02.2023 г., Лицензия: V8732726);

3. Microsoft Office Professional Plus 2019 (Договор: Tr000391618, срок действия с 20.02.2020 г. по 28.02.2023 г., Лицензия: V8732726).

## **Свободно распространяемое программное обеспечение:**

- 1. Браузер Google Chrome;
- 2. Архиватор 7-Zip;

3. Adobe Reader - программа для просмотра, печати и комментирования документов в формате PDF;

- 4. ZOOM программа для организации видеоконференций;
- 5. Медиаплеер VLC

## **9.3. Перечень современных профессиональных баз данных, информационных справочных систем и ресурсов информационно-телекоммуникационной сети «Интернет»**

- 1. [https://biblioclub.ru/-](https://biblioclub.ru/) университетская библиотечная система online Библиоклуб.ру
- 2. <http://window.edu.ru/> единое окно доступа к образовательным ресурсам
- 3. <https://uisrussia.msu.ru/> базы данных и аналитических публикаций университетской информационной системы Россия
- 4. <https://www.elibrary.ru/> электронно-библиотечная система eLIBRARY.RU, крупнейшая в России электронная библиотека научных публикаций
- 5. <http://www.consultant.ru/> справочная правовая система КонсультантПлюс
- 6. <https://gufo.me/> справочная база энциклопедий и словарей Gufo.me
- 7. [https://slovaronline.com](https://slovaronline.com/) поисковая система по всем доступным словарям и энциклопедиям
- 8. <https://www.tandfonline.com/> коллекция журналов Taylor&Francis Group включает в себя около двух тысяч журналов и более 4,5 млн. статей по различным областям знаний
- 9. https://blog.callibri.ru/podborka-seo-servisov сервисы для SEO-специалистов
- 10. https://ratingruneta.ru/seo/ рейтинг SEO-кампаний
- 11. <http://www.sostav.ru/> сайт [Sostav.ru: статьи о рекламе, маркетинге, PR](http://www.sostav.ru/articles/2004/03/09/mark090304-1/)

12. <http://www.epochta.ru/blog/> - обзоры решений для еmail маркетинга, рекомендации по онлайн-продвижению, комментарии и советы специалистов

#### **10. МАТЕРИАЛЬНО-ТЕХНИЧЕСКОЕ ОБЕСПЕЧЕНИЕ ДИСЦИПЛИНЫ**

1. Оборудованные учебные аудитории, в том числе с использованием видеопроектора и подключением к сети «Интернет» и доступом в электронную информационно-образовательную среду Института.

2. Аудитории для самостоятельной работы с подключением к сети «Интернет» и доступом в электронную информационно-образовательную среду Института.

3. Компьютерный класс с подключением к сети «Интернет» и доступом в электронную информационно-образовательную среду Института.

4. Аудио и видеоаппаратура.

5. Учебно-наглядное оборудование.

#### N<sub>o</sub> 404

Учебная аудитория для проведения учебных занятий. Аудитория оснащена оборудованием и техническими средствами обучения:

а) учебной мебелью: столы, стулья, доска маркерная учебная

б) стационарный широкоформатный мультимедиа-проектор Epson EB-X41, экран, колонки.

в) 26 компьютеров, подключенных к сети «Интернет», с обеспечением доступа в электронную информационно-образовательную среду АНО ВО «Институт бизнеса и дизайна»

#### No 402

Помещение для самостоятельной работы. Аудитория оснащена оборудованием и техническими средствами обучения:

а) учебной мебелью: столы, стулья, доска маркерная учебная

б) стационарный широкоформатный мультимедиа-проектор Epson EB-X41, экран, колонки.

в) 22 компьютера, подключенных к сети «Интернет», с обеспечением доступа в электронную информационно-образовательную среду АНО ВО «Институт бизнеса и дизайна»

## **11. МЕТОДИЧЕСКИЕ РЕКОМЕНДАЦИИ ДЛЯ ОБУЧАЮЩИХСЯ ПО ОСВОЕНИЮ ДИСЦИПЛИНЫ**

Продуктивность усвоения учебного материала во многом определяется интенсивностью и качеством самостоятельной работы студента. Самостоятельная работа предполагает формирование культуры умственного труда, самостоятельности и инициативы в поиске и приобретении знаний; закрепление знаний и навыков, полученных на всех видах учебных занятий; подготовку к предстоящим занятиям, экзаменам; выполнение контрольных работ.

Самостоятельный труд развивает такие качества, как организованность, дисциплинированность, волю, упорство в достижении поставленной цели, вырабатывает умение анализировать факты и явления, учит самостоятельному мышлению, что приводит к развитию и созданию собственного мнения, своих взглядов. Умение работать самостоятельно необходимо не только для успешного усвоения содержания учебной программы, но и для дальнейшей творческой деятельности.

Основу самостоятельной работы студента составляет работа с учебной и научной литературой. Из опыта работы с книгой (текстом) следует определенная

последовательность действий, которой целесообразно придерживаться. Сначала прочитать весь текст в быстром темпе. Цель такого чтения заключается в том, чтобы создать общее представление об изучаемом (не запоминать, а понять общий смысл прочитанного). Затем прочитать вторично, более медленно, чтобы в ходе чтения понять и запомнить смысл каждой фразы, каждого положения и вопроса в целом.

Чтение приносит пользу и становится продуктивным, когда сопровождается записями. Это может быть составление плана прочитанного текста, тезисы или выписки, конспектирование и др. Выбор вида записи зависит от характера изучаемого материала и целей работы с ним. Если содержание материала несложное, легко усваиваемое, можно ограничиться составлением плана. Если материал содержит новую и трудно усваиваемую информацию, целесообразно его законспектировать.

Результаты конспектирования могут быть представлены в различных формах:

- **План** – это схема прочитанного материала, краткий (или подробный) перечень вопросов, отражающих структуру и последовательность материала. Подробно составленный план вполне заменяет конспект.

- **Конспект** – это систематизированное, логичное изложение материала источника. Различаются четыре типа конспектов.

- **План-конспект** – это развернутый детализированный план, в котором достаточно подробные записи приводятся по тем пунктам плана, которые нуждаются в пояснении.

- **Текстуальный конспект** – это воспроизведение наиболее важных положений и фактов источника.

- **Свободный конспект** – это четко и кратко сформулированные (изложенные) основные положения в результате глубокого осмысливания материала. В нем могут присутствовать выписки, цитаты, тезисы; часть материала может быть представлена планом.

- **Тематический конспект** – составляется на основе изучения ряда источников и дает более или менее исчерпывающий ответ по какой-то схеме (вопросу).

В процессе изучения материала источника, составления конспекта нужно обязательно применять различные выделения, подзаголовки, создавая блочную структуру конспекта. Это делает конспект легко воспринимаемым, удобным для работы.

Подготовка к практическому занятию включает 2 этапа:

Первый этап – организационный;

Второй этап - закрепление и углубление теоретических знаний.

На первом этапе студент планирует свою самостоятельную работу, которая включает:

- уяснение задания на самостоятельную работу;

- подбор рекомендованной литературы;

- составление плана работы, в котором определяются основные пункты предстоящей подготовки.

Составление плана дисциплинирует и повышает организованность в работе.

Второй этап включает непосредственную подготовку студента к занятию. Начинать надо с изучения рекомендованной литературы. Необходимо помнить, что на лекции обычно рассматривается не весь материал, а только его часть. Остальная его часть восполняется в процессе самостоятельной работы. В связи с этим работа с рекомендованной литературой обязательна. Особое внимание при этом необходимо обратить на содержание основных положений и выводов, объяснение явлений и фактов, уяснение практического приложения рассматриваемых теоретических вопросов. В процессе этой работы студент должен стремиться понять и запомнить основные положения рассматриваемого материала, примеры, поясняющие его, а также разобраться в иллюстративном материале.

Заканчивать подготовку следует составлением плана (конспекта) по изучаемому

материалу (вопросу). Это позволяет составить концентрированное, сжатое представление по изучаемым вопросам.

В процессе подготовки к занятиям рекомендуется взаимное обсуждение материала, во время которого закрепляются знания, а также приобретается практика в изложении и разъяснении полученных знаний, развивается речь.

При необходимости следует обращаться за консультацией к преподавателю. Идя на консультацию, необходимо хорошо продумать вопросы, которые требуют разъяснения.

#### *Методические рекомендации для обучающихся с ОВЗ и инвалидов по освоению дисциплины*

Обучающиеся из числа инвалидов и лиц с ограниченными возможностями здоровья имеют возможность изучать дисциплину по индивидуальному плану, согласованному с преподавателем и деканатом.

Освоение дисциплины инвалидами и лицами с ограниченными возможностями здоровья осуществляется с использованием средств обучения общего и специального назначения.

При освоении дисциплины инвалидами и лицами с ограниченными возможностями здоровья по индивидуальному плану предполагаются: изучение дисциплины с использованием информационных средств; индивидуальные консультации с преподавателем (разъяснение учебного материала и углубленное изучение материала), индивидуальная самостоятельная работа.

В процессе обучения студентам из числа инвалидов и лиц с ограниченными возможностями здоровья информация предоставляется в формах, адаптированных к ограничениям их здоровья и восприятия информации:

*Для лиц с нарушениями зрения:* 

– в печатной форме увеличенным шрифтом,

– в форме электронного документа (с возможностью увеличения шрифта).

В случае необходимости информация может быть представлена в форме аудиофайла. *Для лиц с нарушениями слуха:*

– в печатной форме,

– в форме электронного документа.

*Для лиц с нарушениями опорно-двигательного аппарата:*

– в печатной форме,

– в форме электронного документа.

Данный перечень может быть конкретизирован в зависимости от контингента обучающихся.

Индивидуальные консультации с преподавателем проводятся по отдельному расписанию, утвержденному заведующим кафедрой (в соответствии с индивидуальным графиком занятий обучающегося).

Индивидуальная самостоятельная работа обучающихся проводится в соответствии с рабочей программой дисциплины и индивидуальным графиком занятий.

Текущий контроль по дисциплине осуществляется в соответствии с фондом оценочных средств, в формах адаптированных к ограничениям здоровья и восприятия информации обучающихся.

#### Автономная некоммерческая организация высшего образования **«ИНСТИТУТ БИЗНЕСА И ДИЗАЙНА»**

Факультет управления бизнесом

# **Фонд оценочных средств**

Текущего контроля и промежуточной аттестации по дисциплине (модулю)

# **Б1.В.04 ПРОДВИЖЕНИЕ В ПОИСКОВЫХ СИСТЕМАХ И ОСНОВЫ SEO-ОПТИМИЗАЦИИ**

**Для направления подготовки:**

42.03.01 Реклама и связи с общественностью (уровень бакалавриата)

**Типы задач профессиональной деятельности**: *маркетинговый; организационный; авторский*

> **Направленность (профиль):** «Цифровые коммуникации»

**Формы обучения**: очная, очно-заочная, заочная

**Москва – 2022**

#### *Результаты обучения по дисциплине*

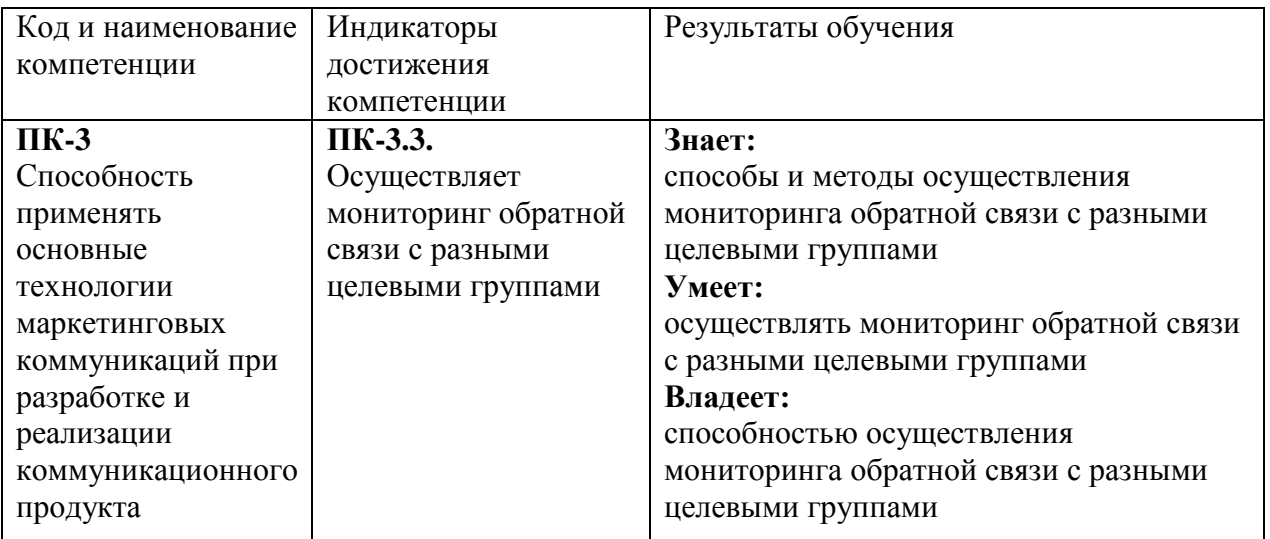

#### *Показатели оценивания результатов обучения*

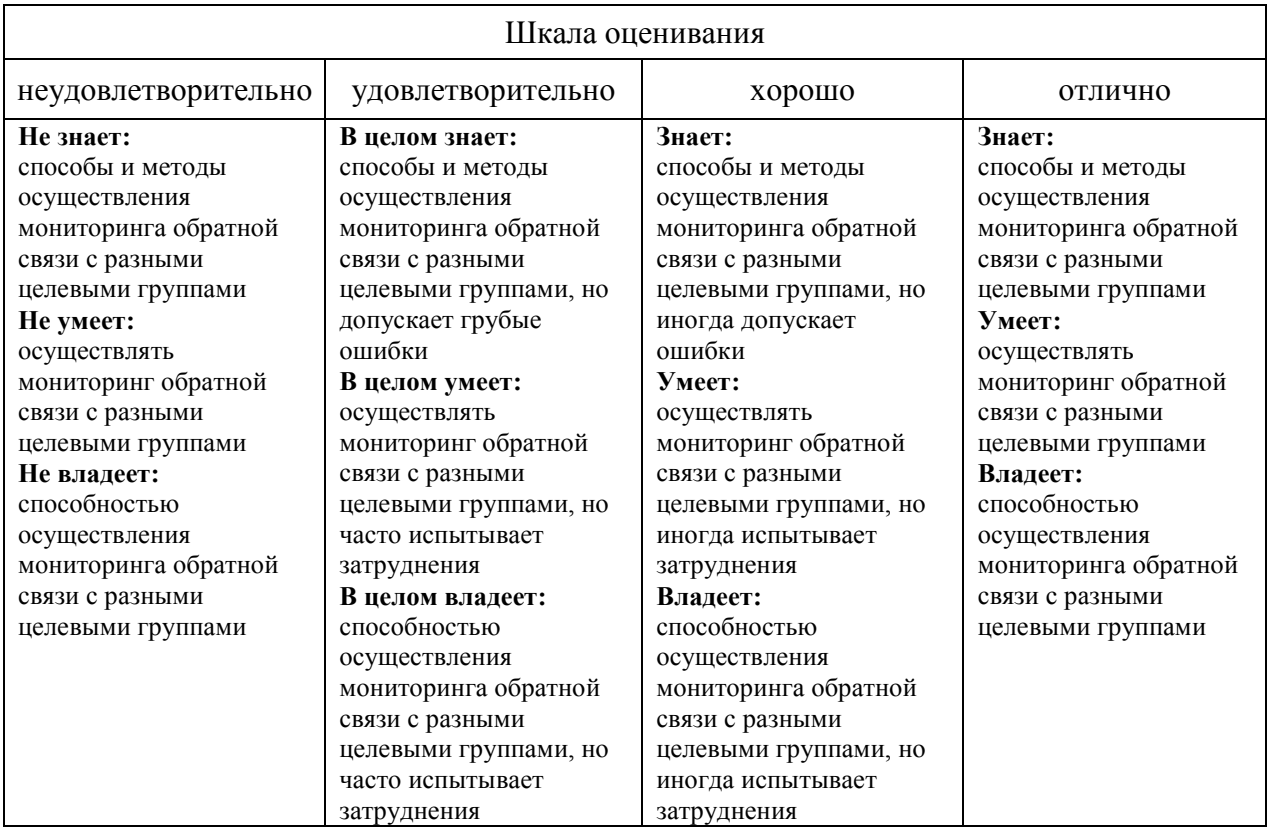

## *Оценочные средства*

#### **Задания для текущего контроля**

# **Пример творческого задания:**

- 1. Проведение технического аудита сайта посредством различных программ и сервисов.
- 2. Оптимизация метатегов, заголовков.
- 3. Оптимизация текстов и макетов продвигаемых страниц.
- 4. Сбор и кластеризация семантического ядра.
- 5. Выявление и устранение ошибок в мобильной версии сайта.
- 6. Анализ результатов (Яндекс.Метрика и Google Analytics).
- 7. Анализ поисковой выдачи.
- 8. Проведение анализа бизнеса, оценки спроса и сезонности.
- 9. Анализ сайта с помощью Яндекс.Вебмастер.
- 10. Анализ сайта с помощью Google Search Console.
- 11. Создание страниц сайта за счет тегирования и SEO-фильтров.
- 12. Создание новых страниц сайта. Добавление микрозаметки на сайт.

Оценка творческого задания производится по шкале «зачтено» / «не зачтено».

#### **Промежуточная аттестация**

#### **Примерные вопросы к зачёту с оценкой:**

- 1. Основы устройства поисковых систем.
- 2. Факторы ранжирования поисковых систем.
- 3. SEO как инструмент интернет-маркетинга.
- 4. Основы html-верстки для SEO-специалистов.
- 5. Необходимость html для SEO.
- 6. Цели сайта и метрики в SEO.
- 7. Особенности работы с Яндекс.Метрика.
- 8. Особенности работы с Google Analytics.
- 9. Вебмастерская панель Яндекс.Вебмастер.
- 10. Вебмастерская панель Search Console.
- 11. Методы работы со структурой сайта.
- 12. Кластеризация семантического ядра.
- 13. Типы поисковых запросов.
- 14. Подбор поисковых запросов.
- 15. Разбивка полученных запросов на группы ручным способом.
- 16. Разбивка полученных запросов на группы с помощью программ и сервисов.
- 17. Особенности проведения внутренней оптимизации сайта.
- 18. Составление ТЗ для написания текстового контента для страниц сайта.
- 19. Формирование заголовка и метаописания.
- 20. Определение специфики подбора запросов для продвижения главной страницы.
- 21. Обзор ошибок в программе Screaming Frog SEO Spider.
- 22. Оптимизация скорости загрузки сайта.
- 23. Поисковый спам и его разновидности.
- 24. Основы линкбилдинга.
- 25. Источники наращивания ссылочной массы и методы размещения ссылок.
- 26. Особенности продвижения сайтов услуг и интернет-магазинов.
- 27. KPI для seo-специалиста.
- 28. Ценообразование в SEO.
- 29. Подготовка отчётности и отслеживание позиций.
- 30. Критерии выбора подрядчика для SEO.
- 31. Подбор исполнителей для реализации доработок.
- 32. Составление коммерческого предложения.

#### **Критерии оценки при проведении промежуточной аттестации**

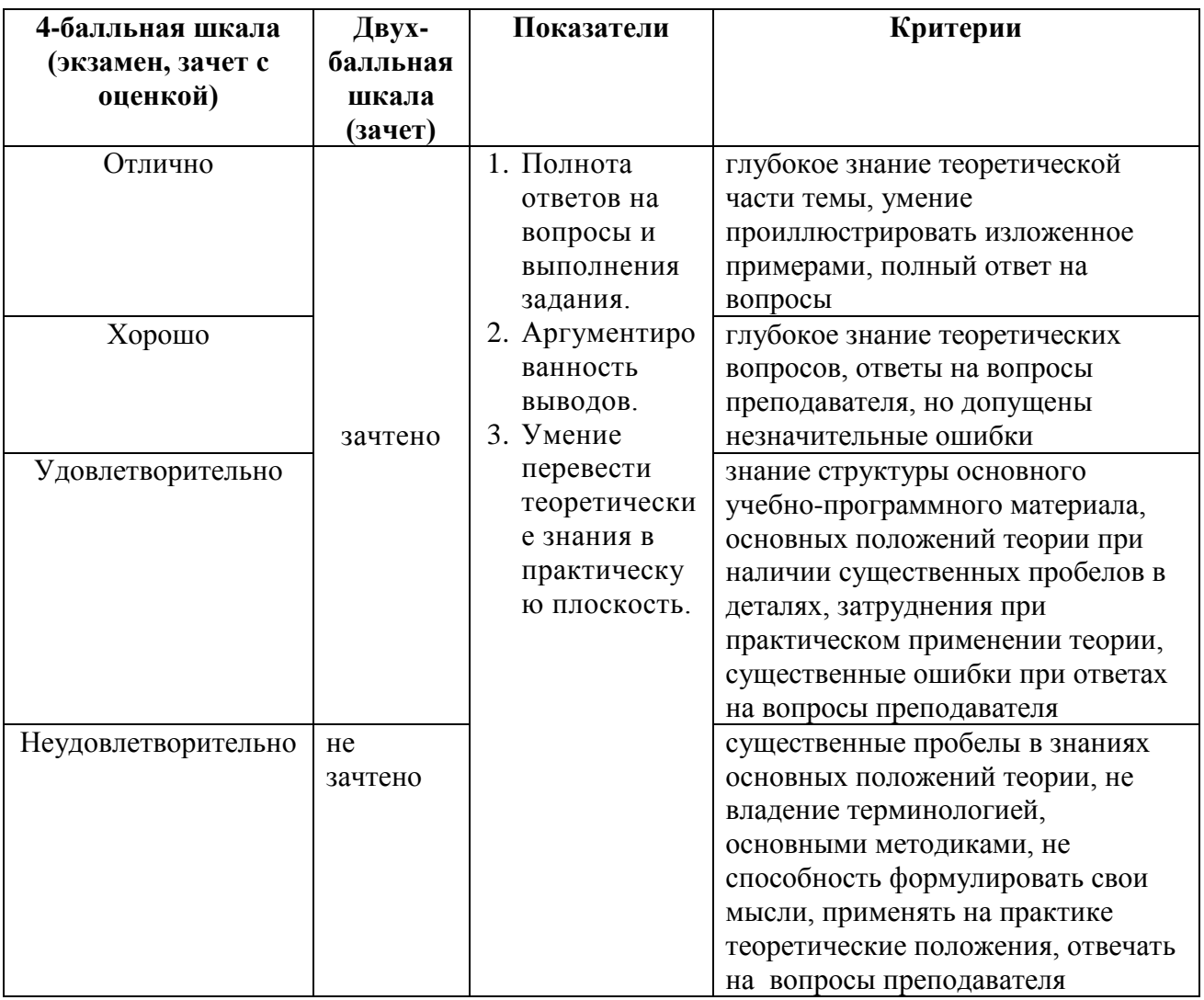

Разработчик (и): Толкачев Андрей Николаевич, кандидат юридических наук, доцент кафедры менеджмента и маркетинга АНО ВО «Институт бизнеса и дизайна».

ФОС для проведения промежуточной аттестации одобрен на заседании кафедры менеджмента и маркетинга (протокол  $N_2$  8 от 04.03.2022 г.).